## **Table of Contents**

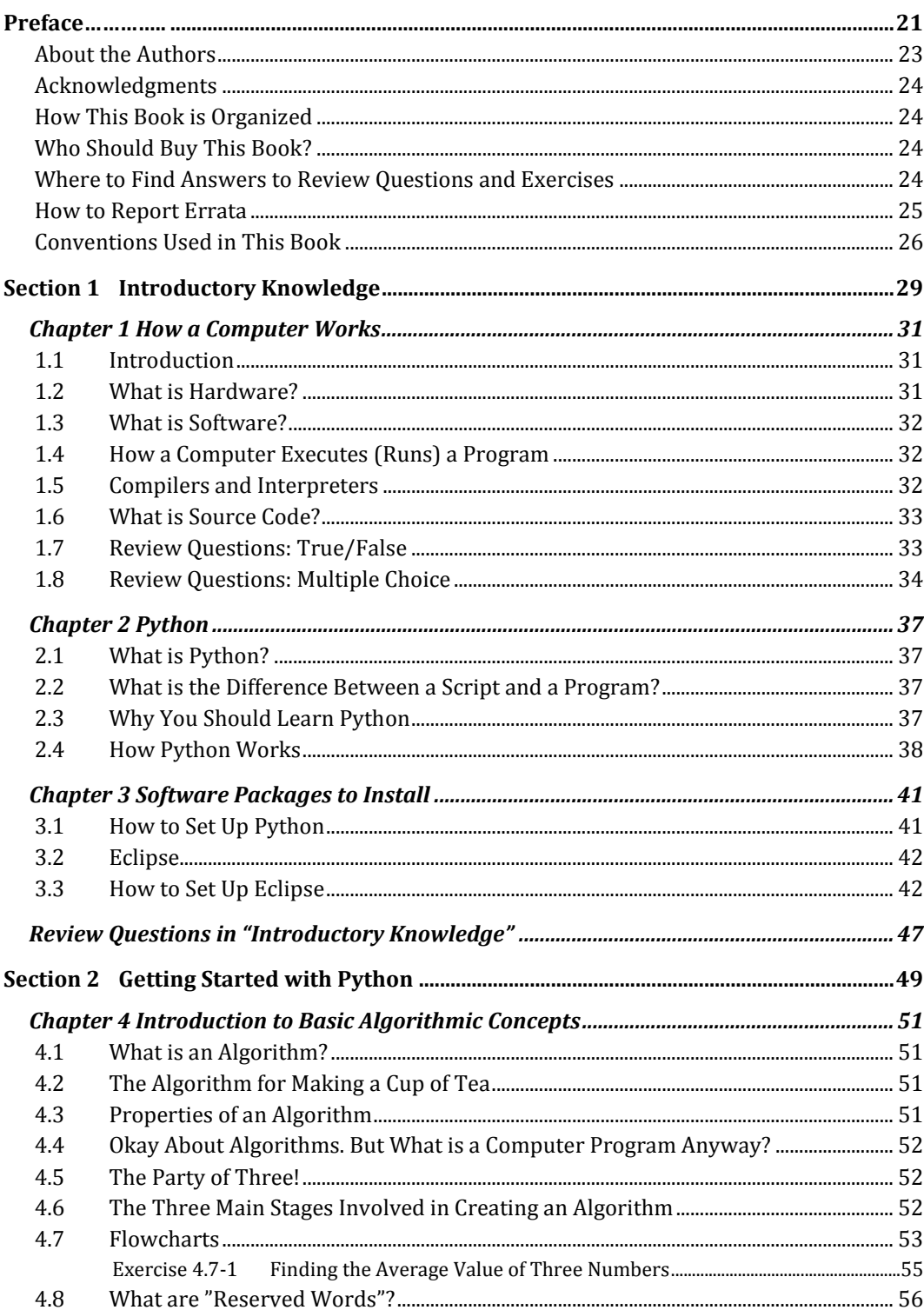

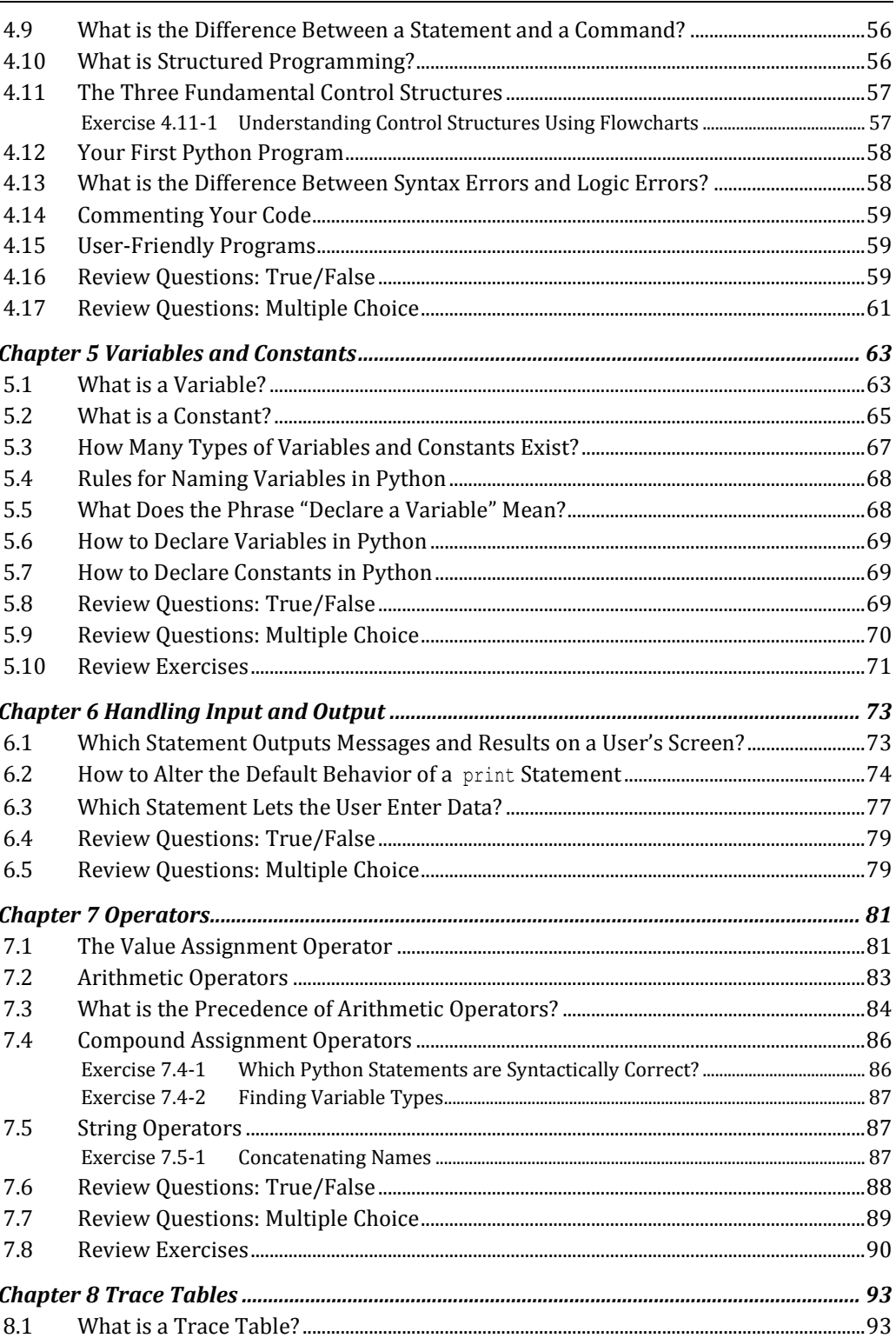

Ş Exercise 8.1-1 Exercise 8.1-2 Exercise 8.1-3 Swapping Values of Variables - An Alternative Approach................................. 96

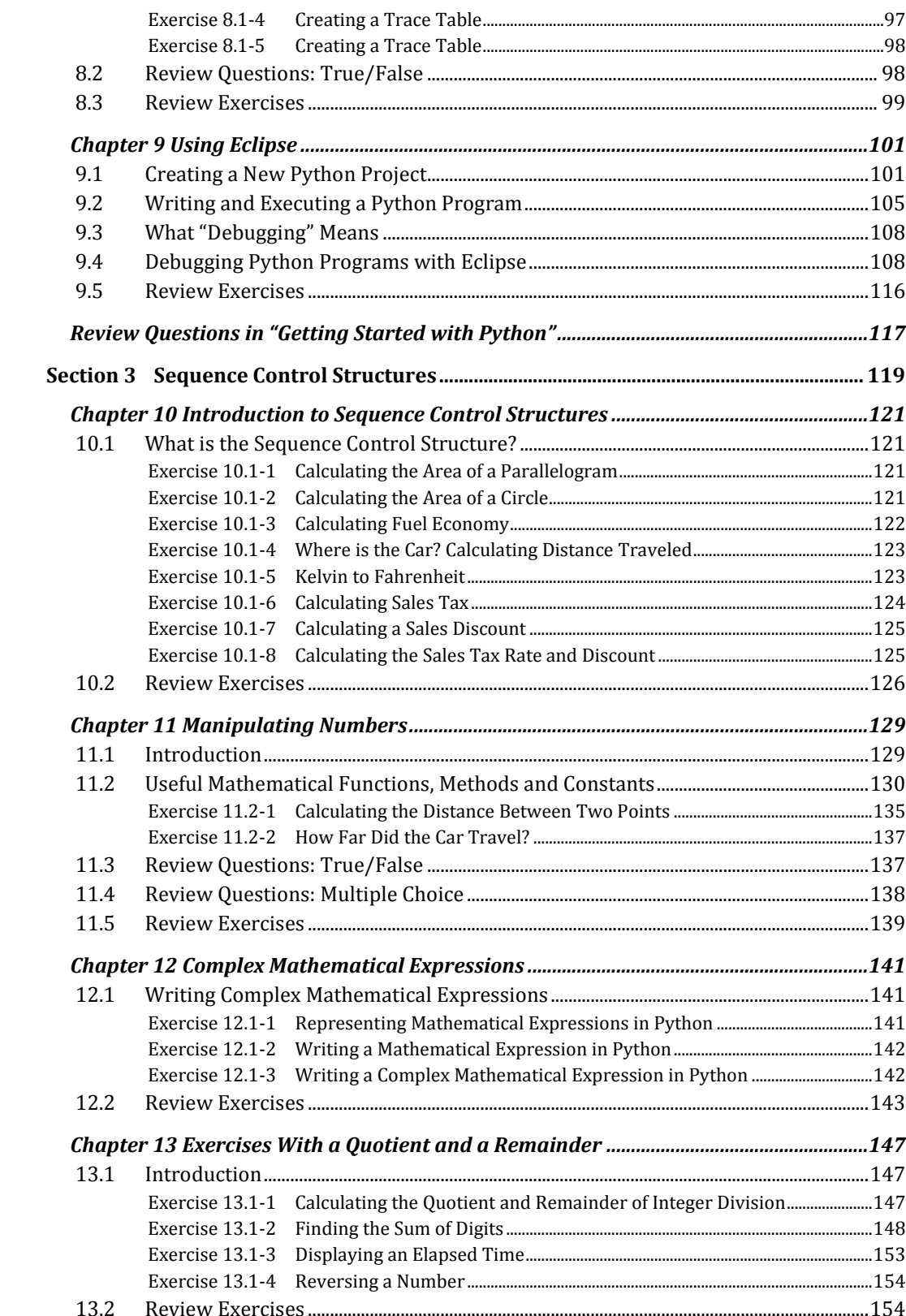

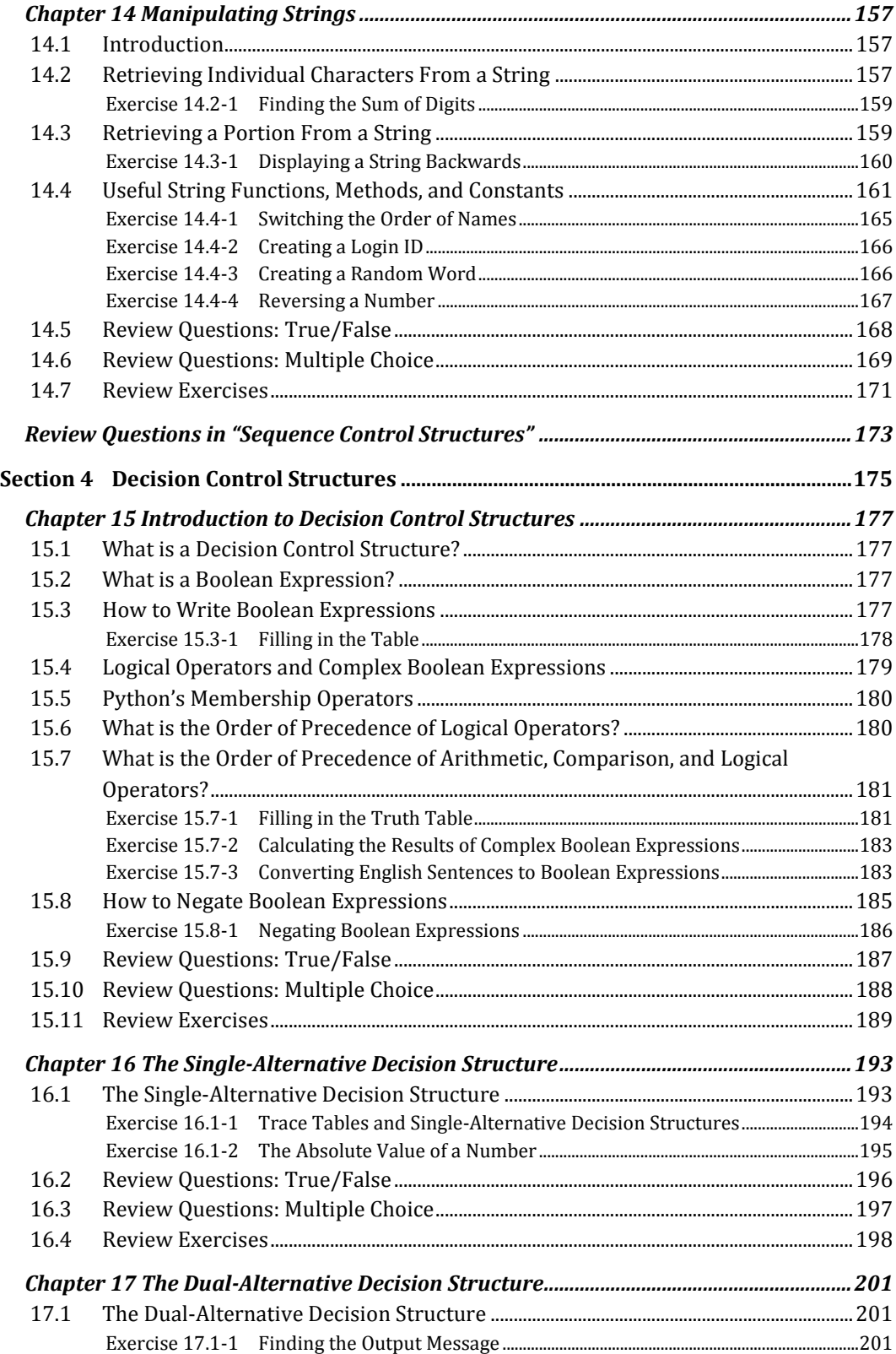

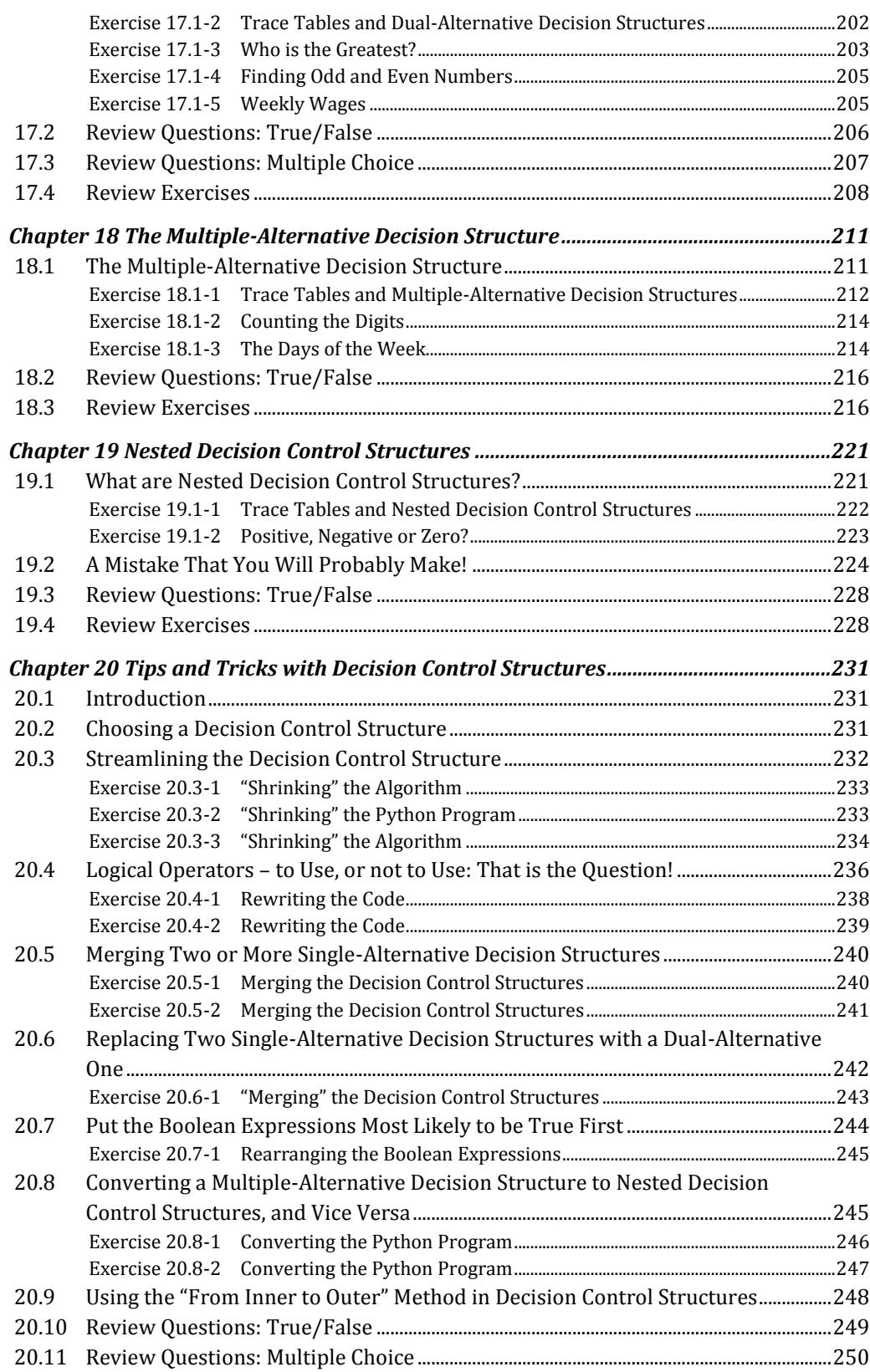

11

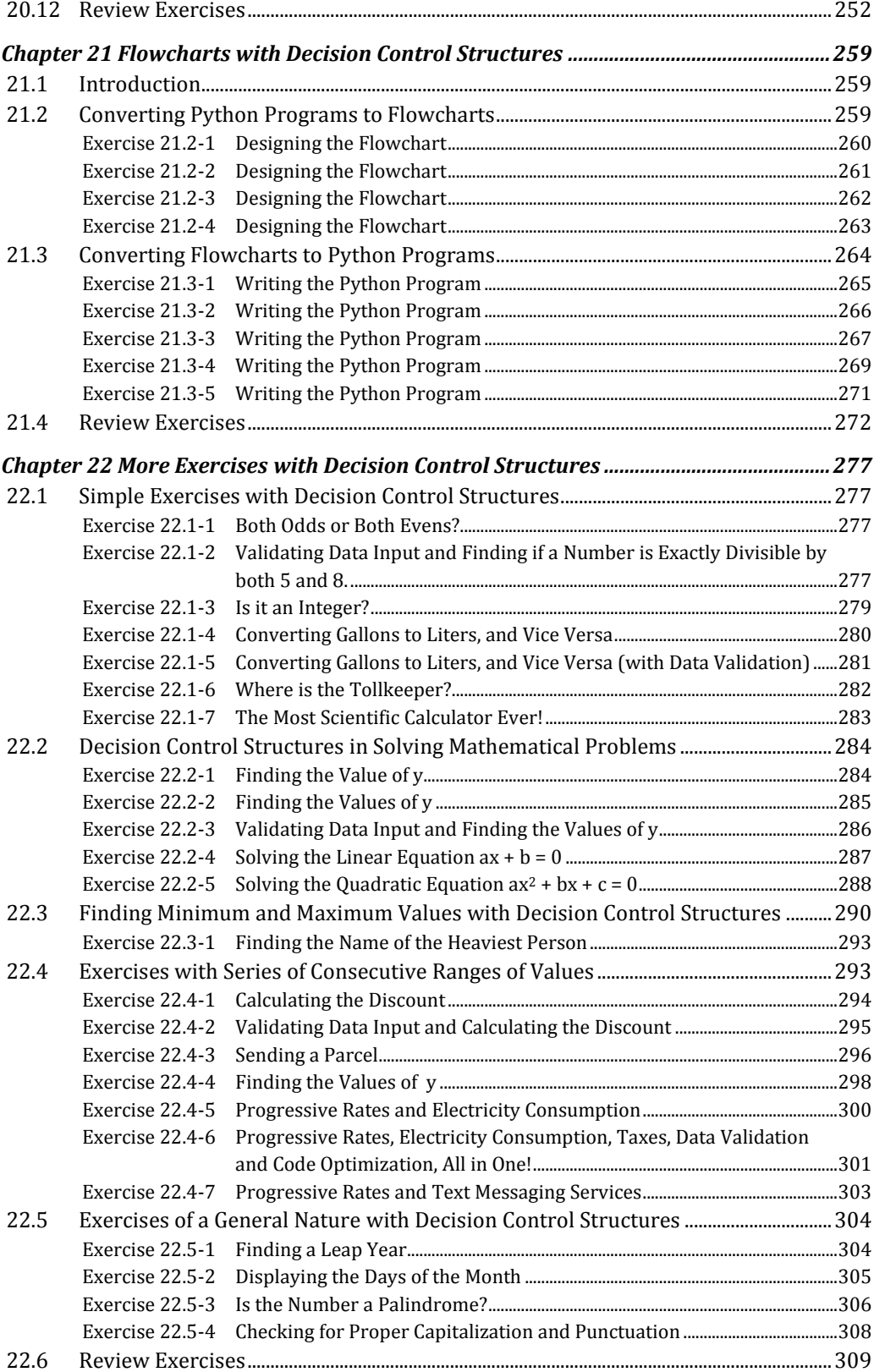

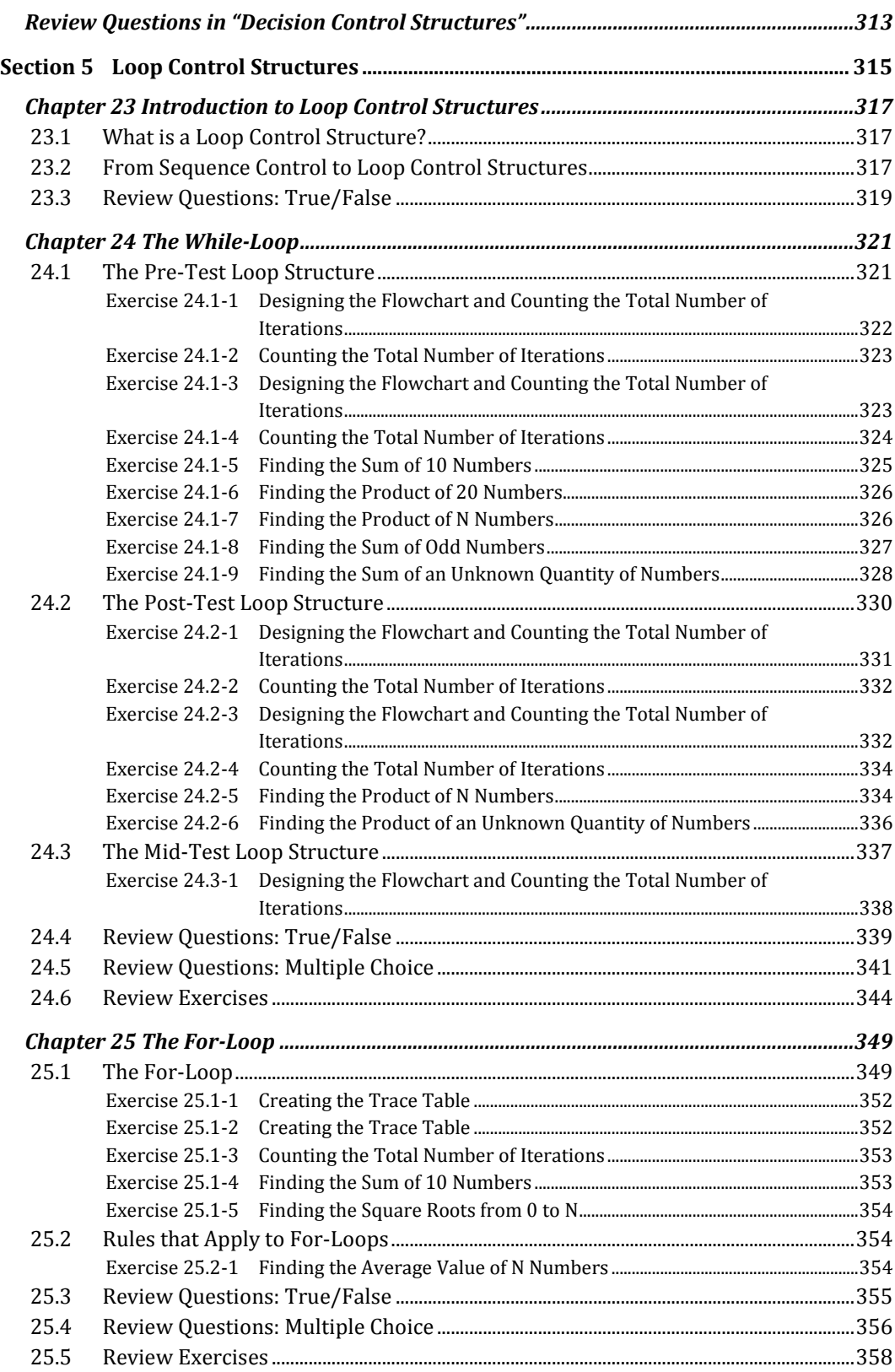

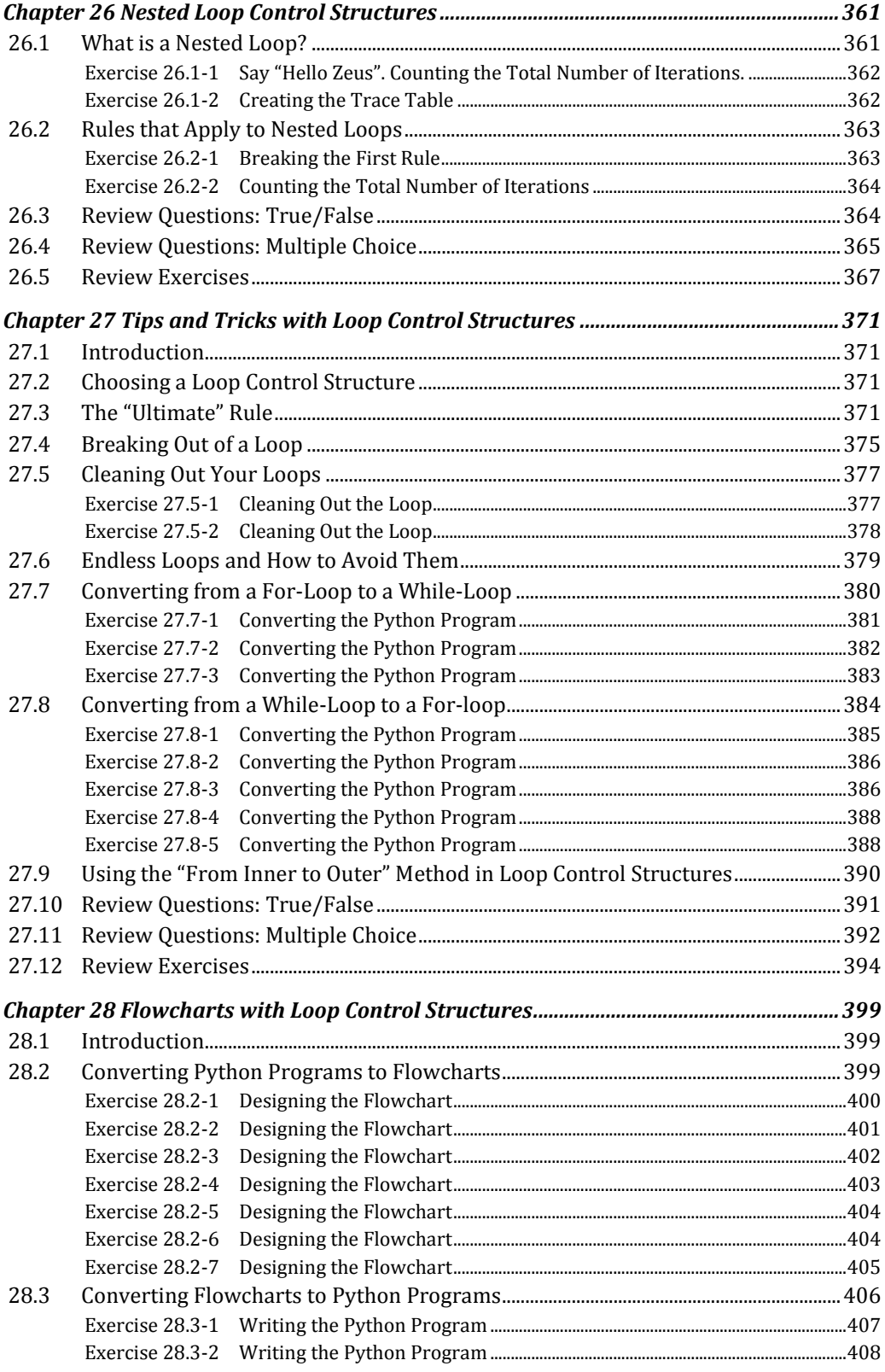

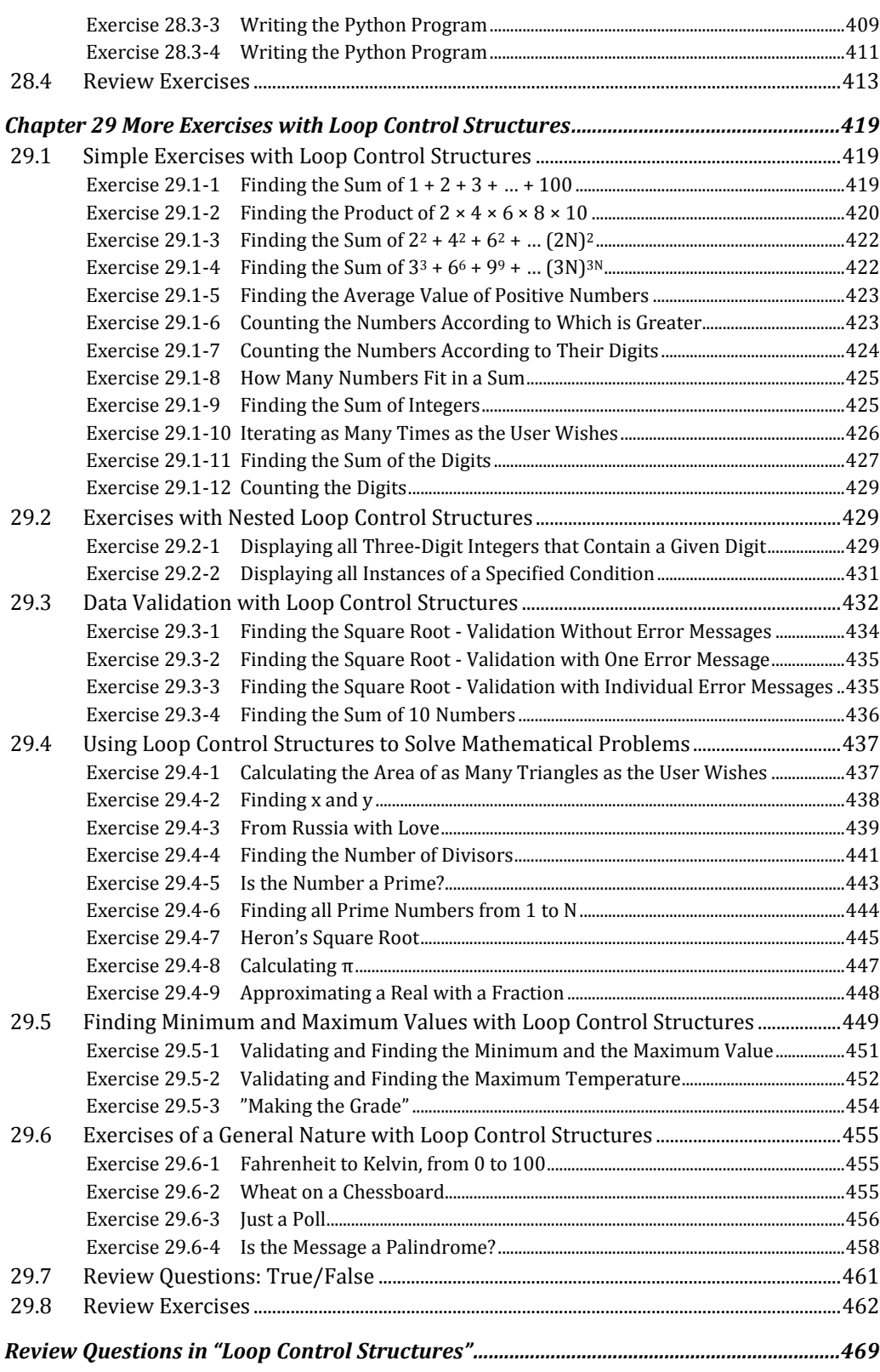

15

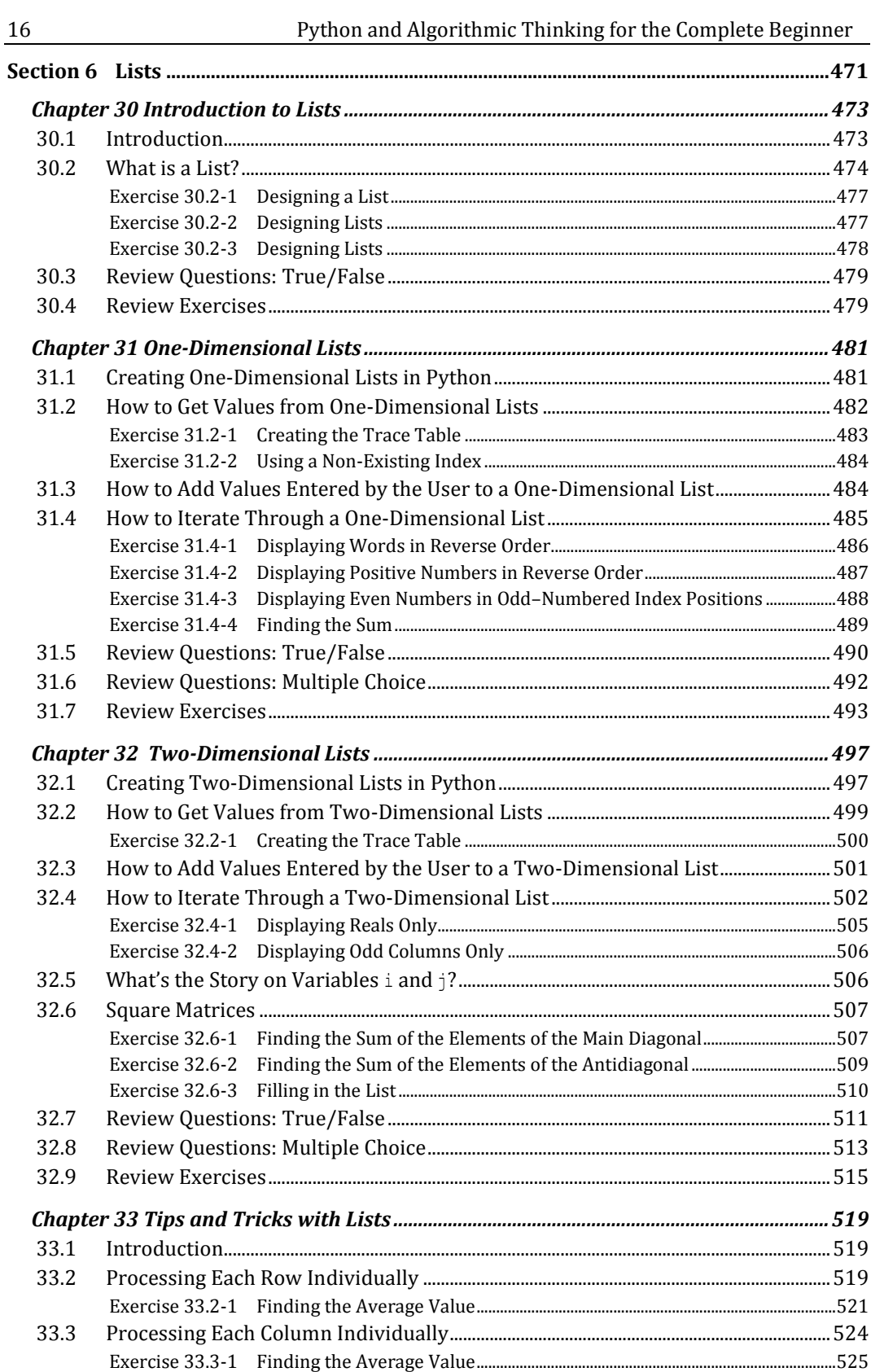

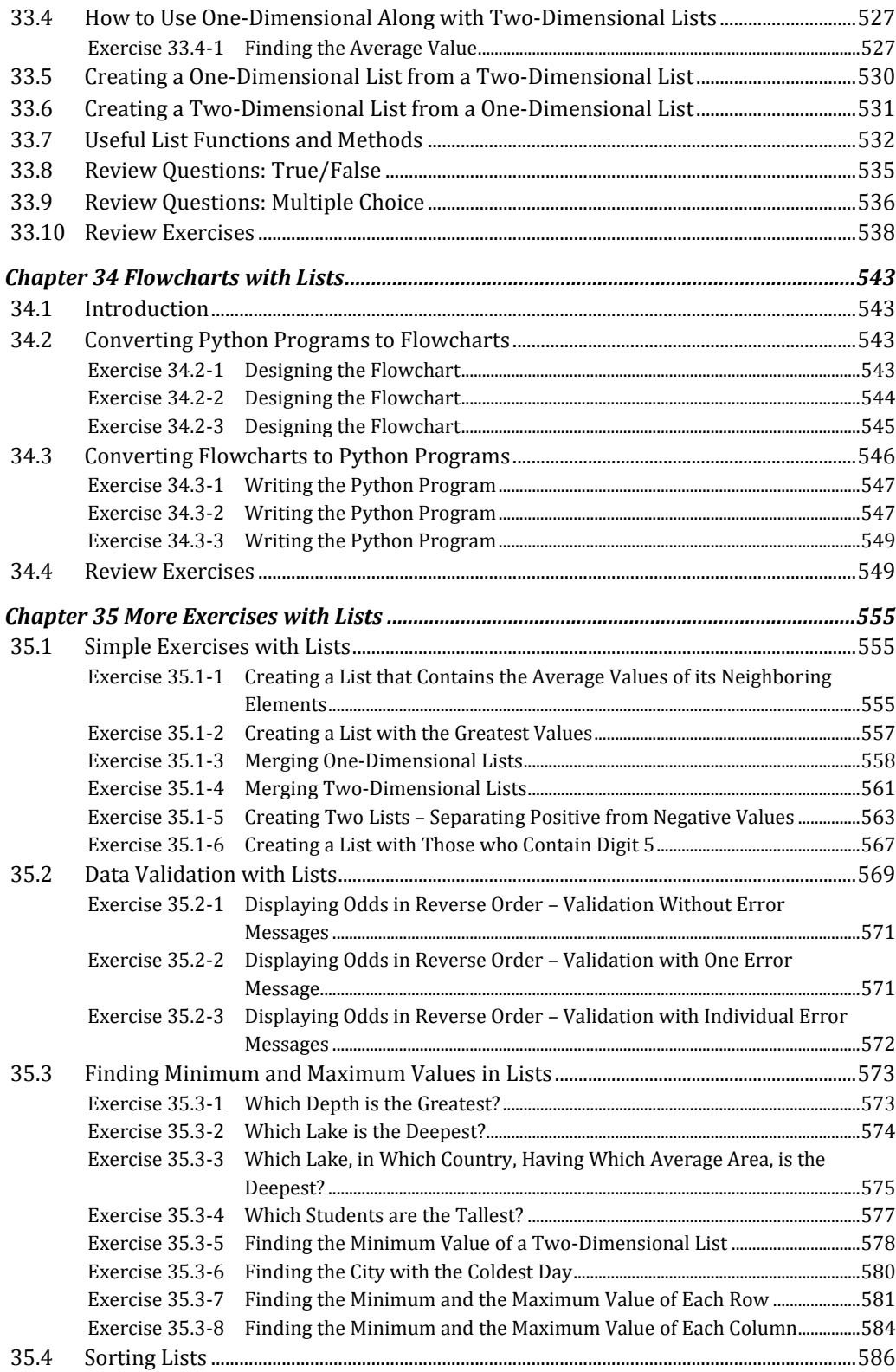

17

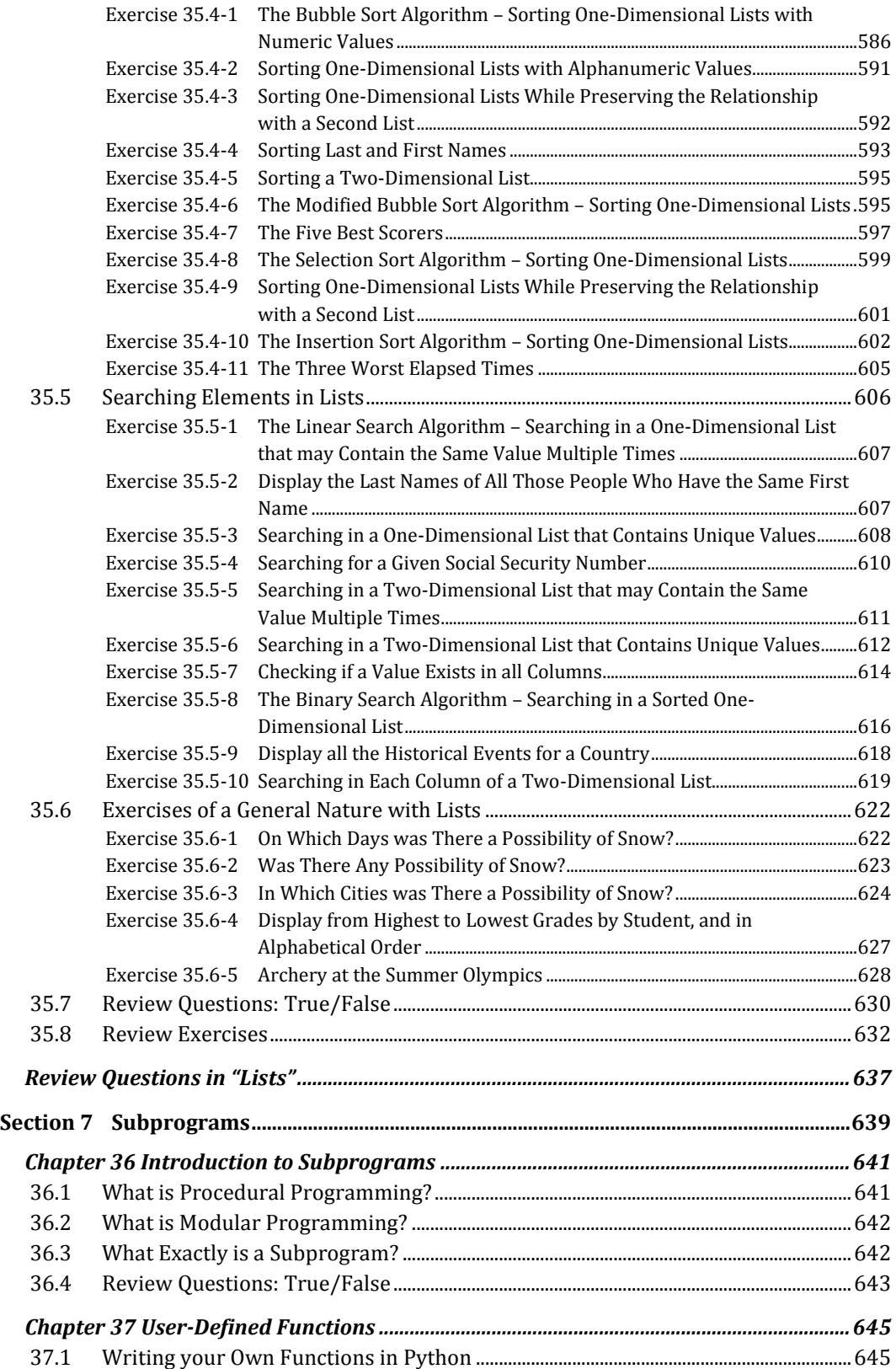

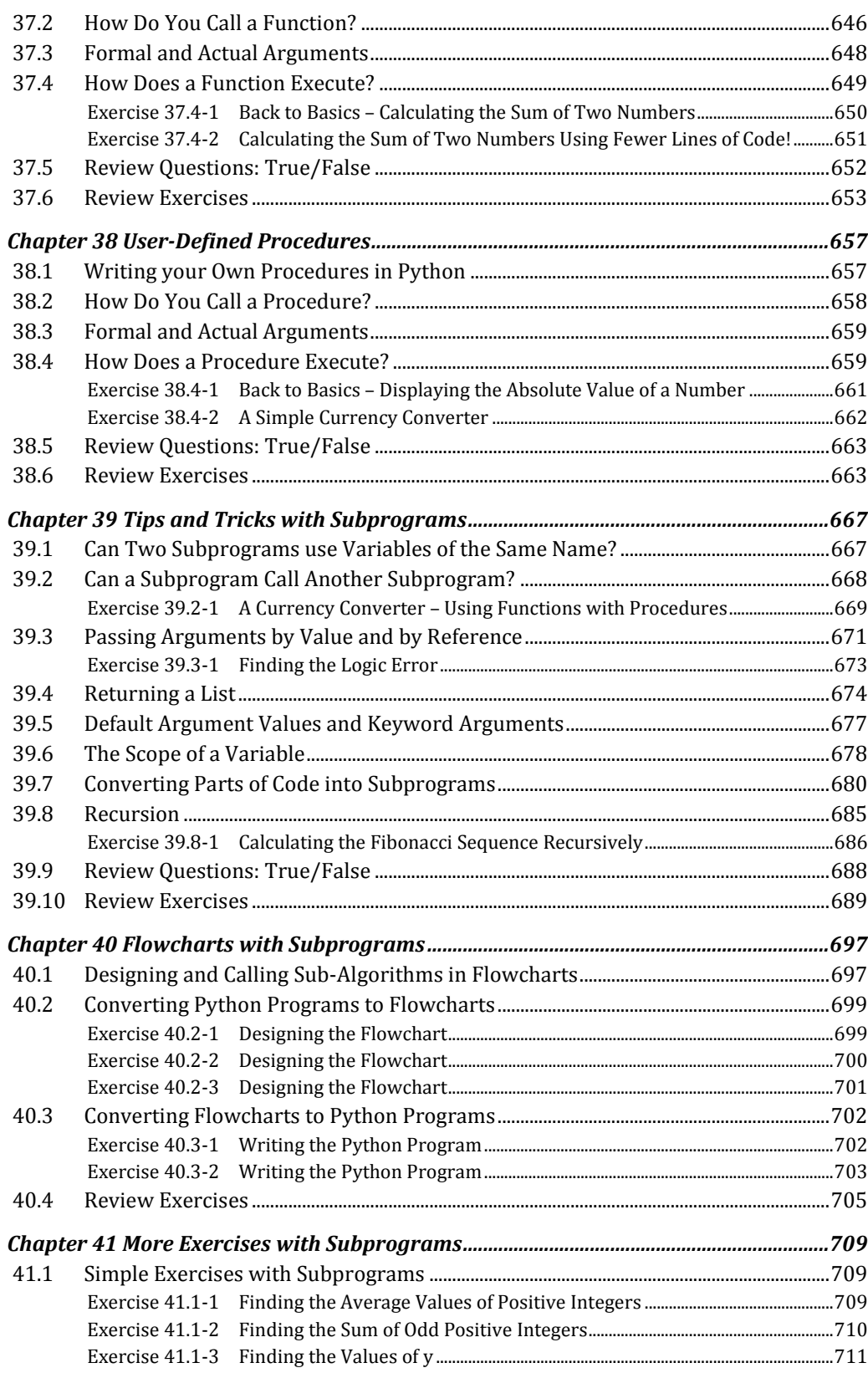

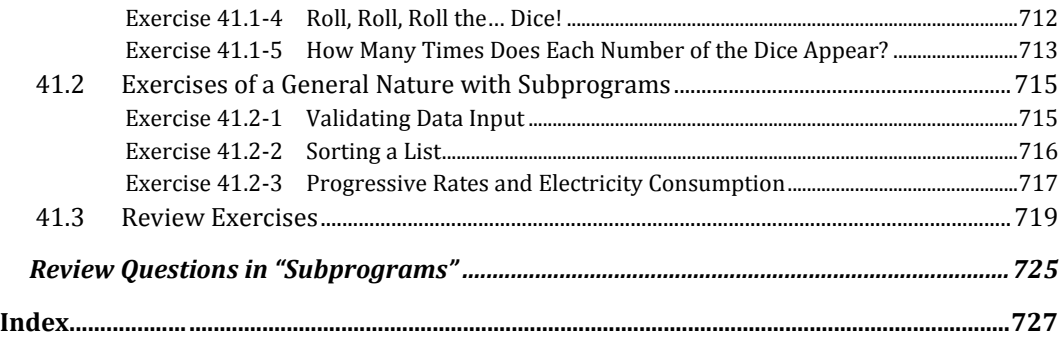